# **conda-forge**

supporting the growth of the volunteer-driven, community-based packaging project

Wolf Vollprecht (QuantStack) · Jannis Leidel (Anaconda) · Jaime Rodríguez-Guerra (Quansight)

EuroSciPy, 2022 · Aug 31st

### **We are part of the conda-forge core team**

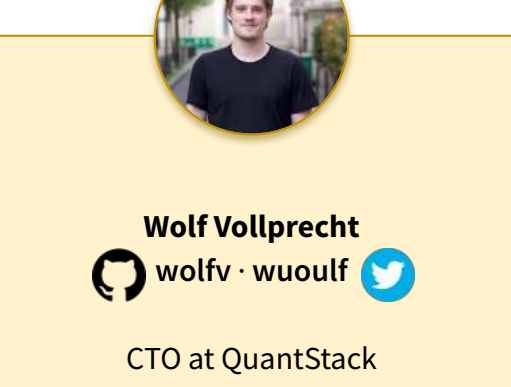

Initiated the mamba project to make conda-forge faster and the RoboStack project to package ROS for conda

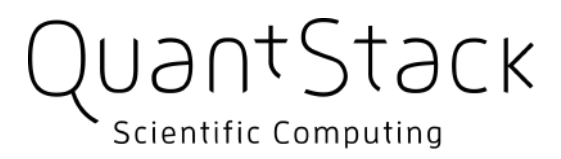

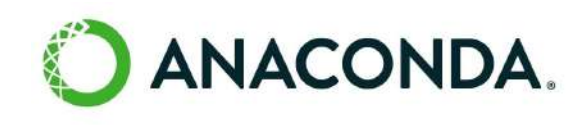

**Jannis Leidel i**ezdez

Staff Software Engineer on the conda team at Anaconda. Previously co-founded the Python Packaging Authority and serves on the PSF board of directors.

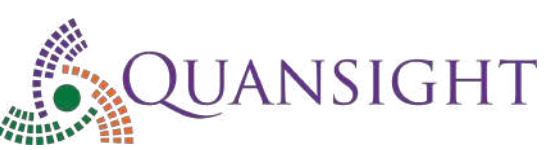

**Jaime Rodríguez-Guerra jaimergp** · **jaime\_rgp**

Software eng, PhD in Biotech. Conda enabled my research on molecular simulation and biotechnology.

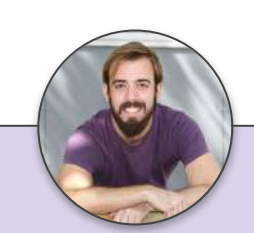

# **Outline**

#### $\sim$ 30 mins

- 1. A brief overview of conda-forge
- 2. Organization and maintenance
- 3. Growth-driven community innovation
- 4. The future of the conda ecosystem

# **1. A brief overview of conda-forge**

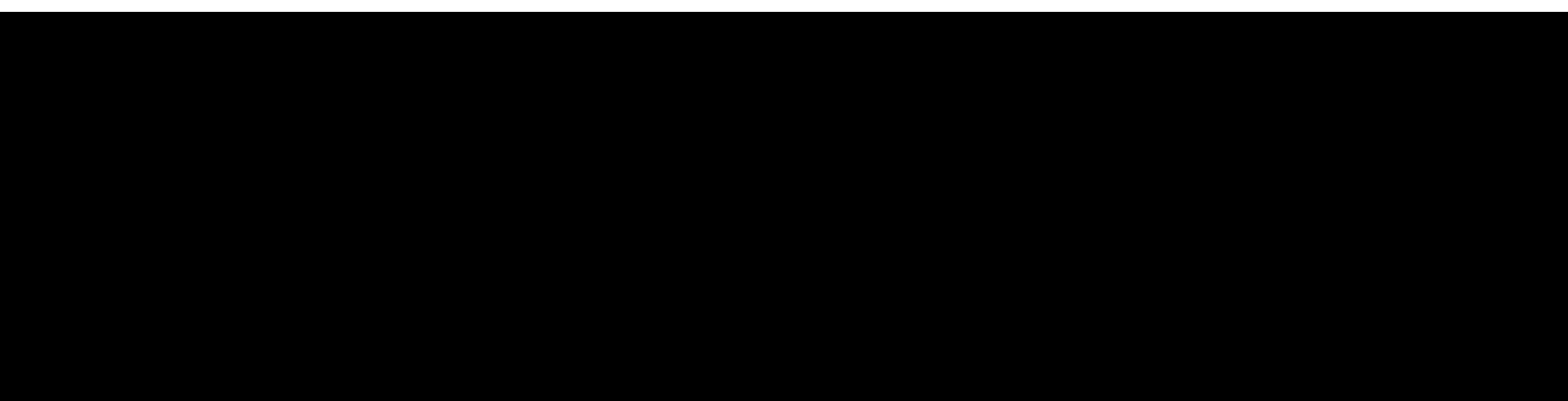

### **Historical context for conda**

**2012**

**2013**

- **B. C. C.** Install Python across platforms
	- User permissions?
	- Compiled extensions?
	- Good luck, specially on Windows!

● Continuum Analytics introduces Anaconda

Solves all those problems!

● conda and conda-build tools

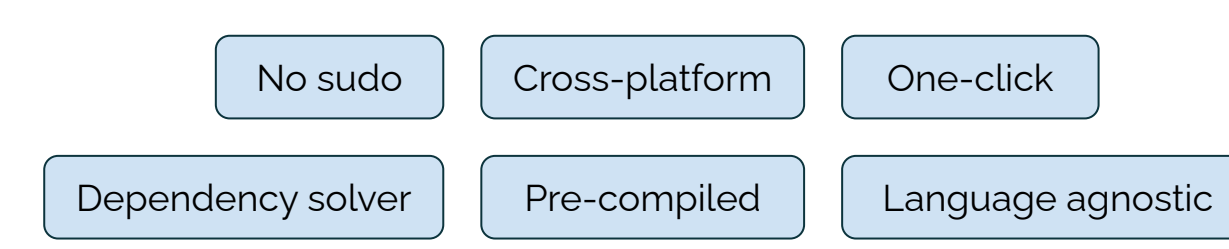

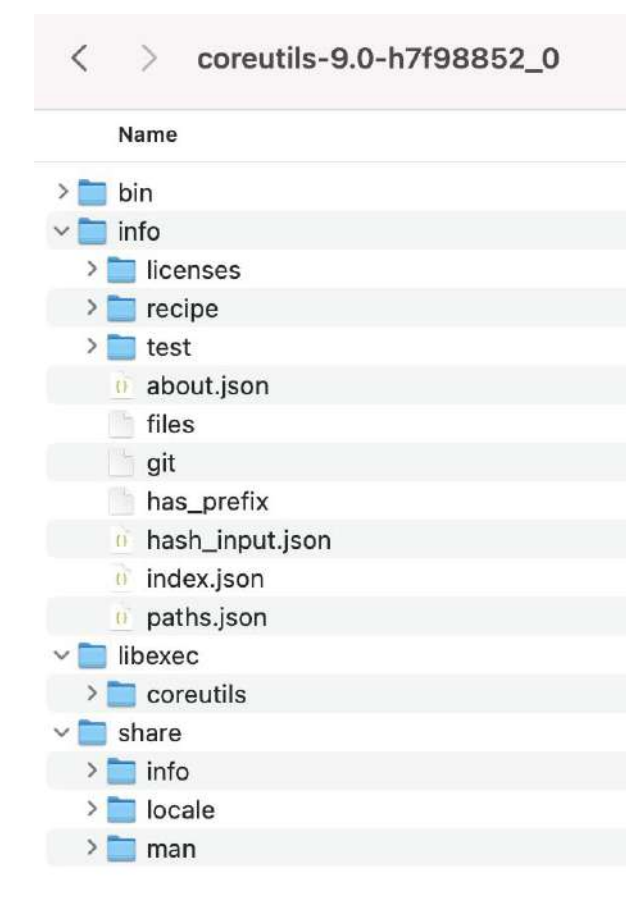

### **Binstar (Anaconda.org) empowers communities**

• Single vendor bottleneck! Non-mainstream, niche packaging needs?

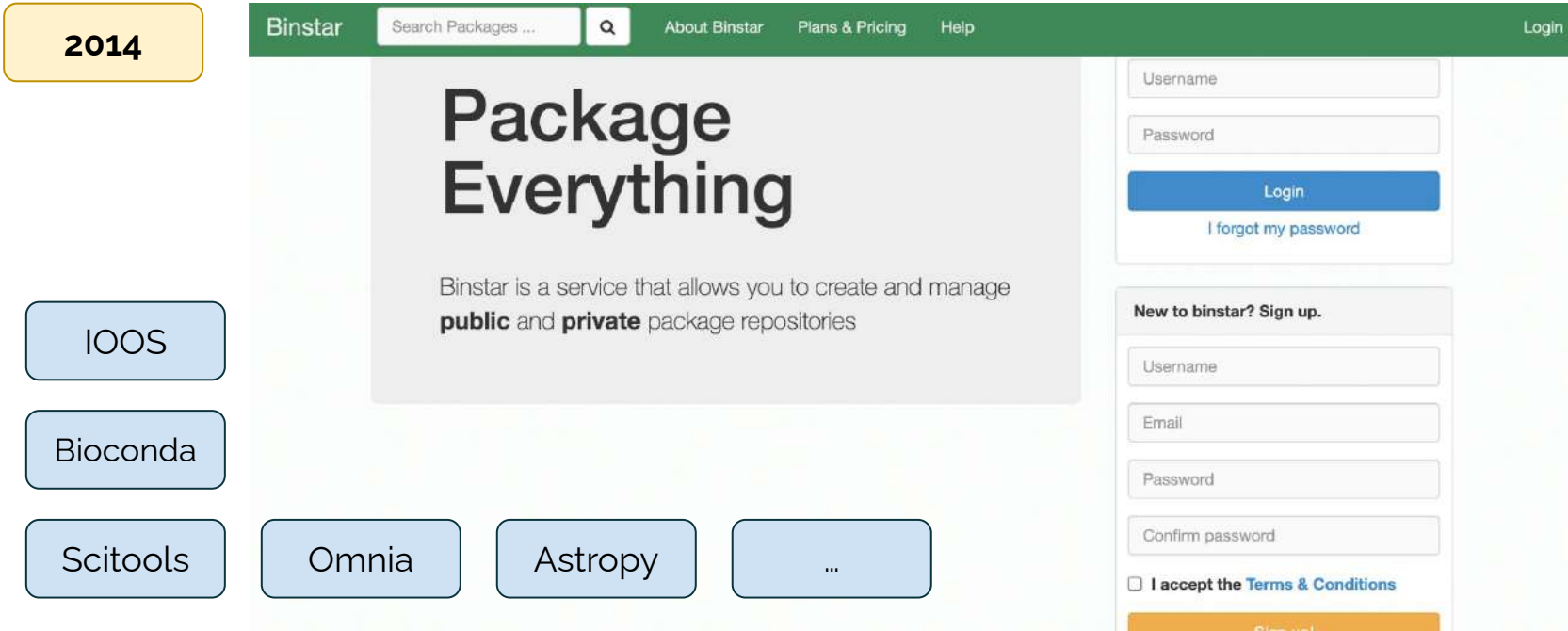

### **Channel maintenance in pre-conda-forge times**

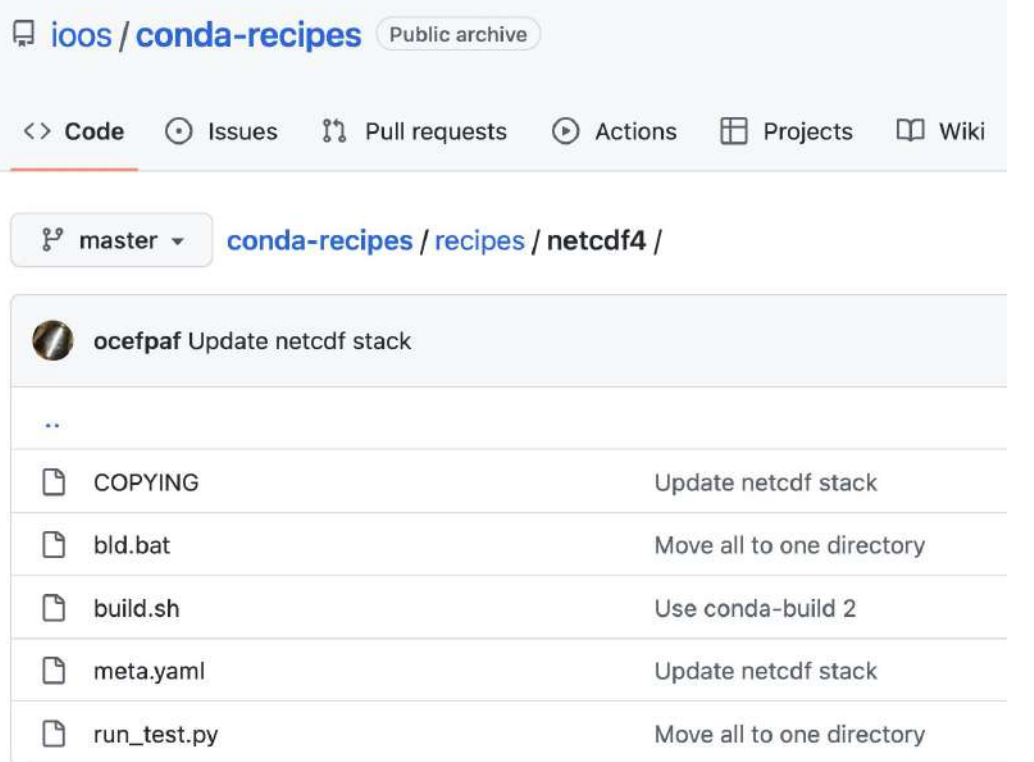

Set up like this:

- Mono-repo
- All recipes
- CI-driven
- Conda-build-all

#### Problems:

- Duplication of effort
- Subtle incompatibilities
- CI limits / scaling issues
- Permission granularity

### **Emergence of conda-forge**

- **2015** Key idea: one recipe per repository!
	- $\bullet$  CI limits  $\overline{\mathsf{V}}$
	- **•** Granular permissions  $\boldsymbol{V}$
	- $\bigcap$  Cross-repository tooling needed!
	- 日 conda-forge / conda-smithy designed to create and

update "feedstocks", repositories with this structure:

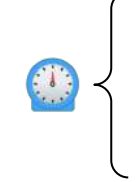

- $p$  onda build recipe (meta.yaml + build scripts)
- **CI workflows**
- **Global configuration for conda build**
- Supporting scripts and metadata

# **2. Organization and maintenance**

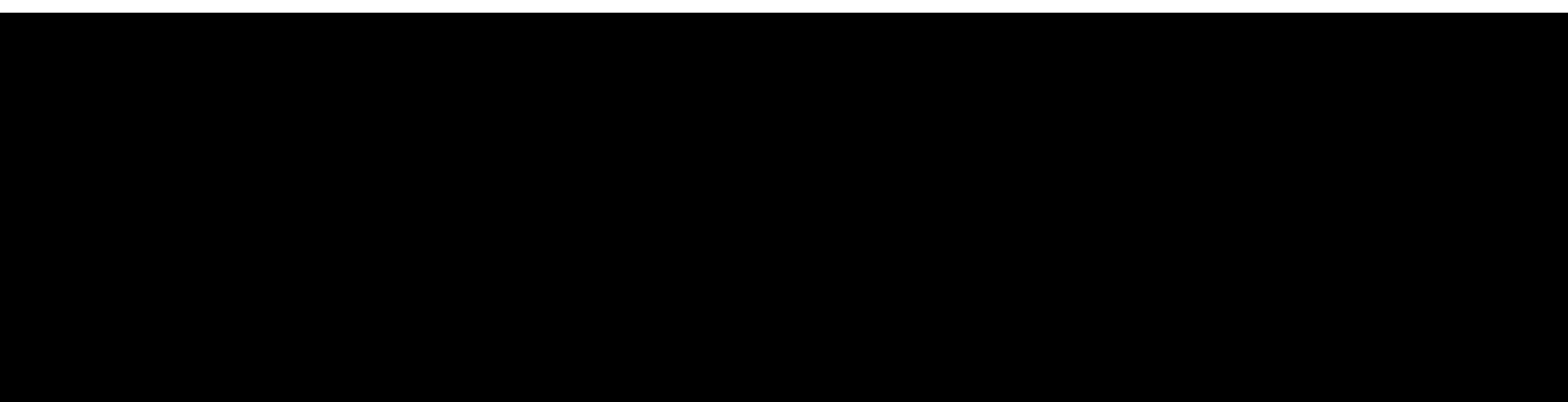

### **Foundational principles**

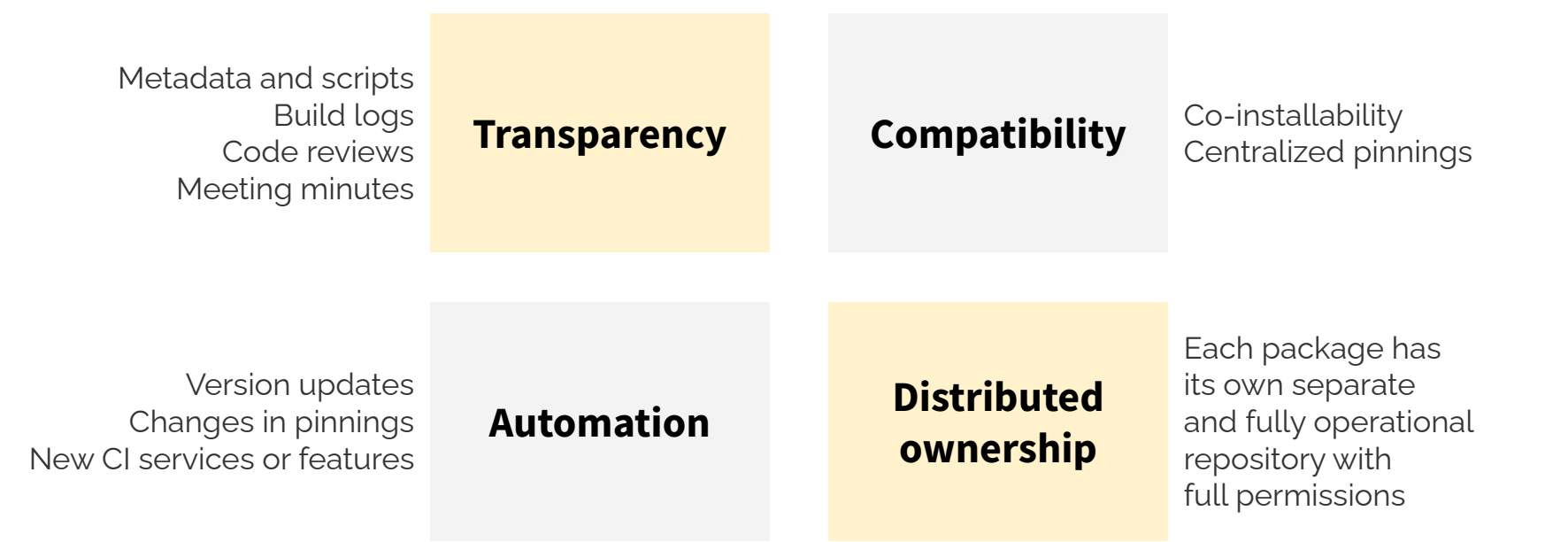

### **7 years of successful growth!**

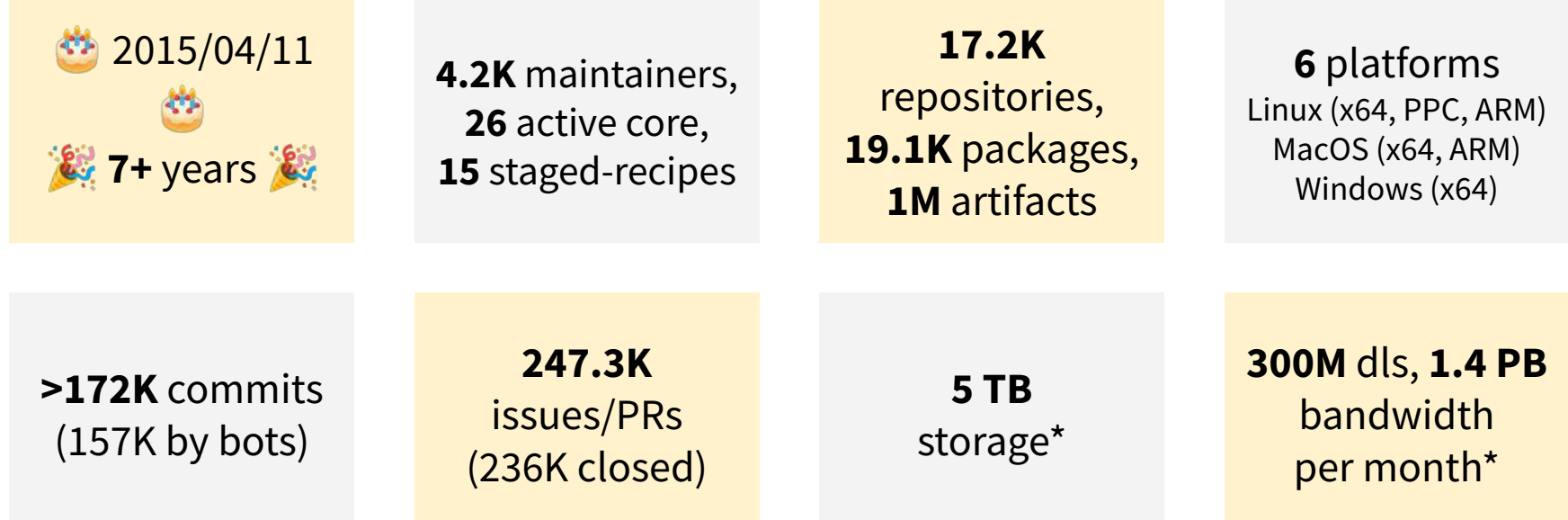

### **Key benefits**

#### **Standardized build environments**

Preconditioned system state (Docker images, preparation scripts)

Cross-repository conda build configuration

ABI-aware pinnings

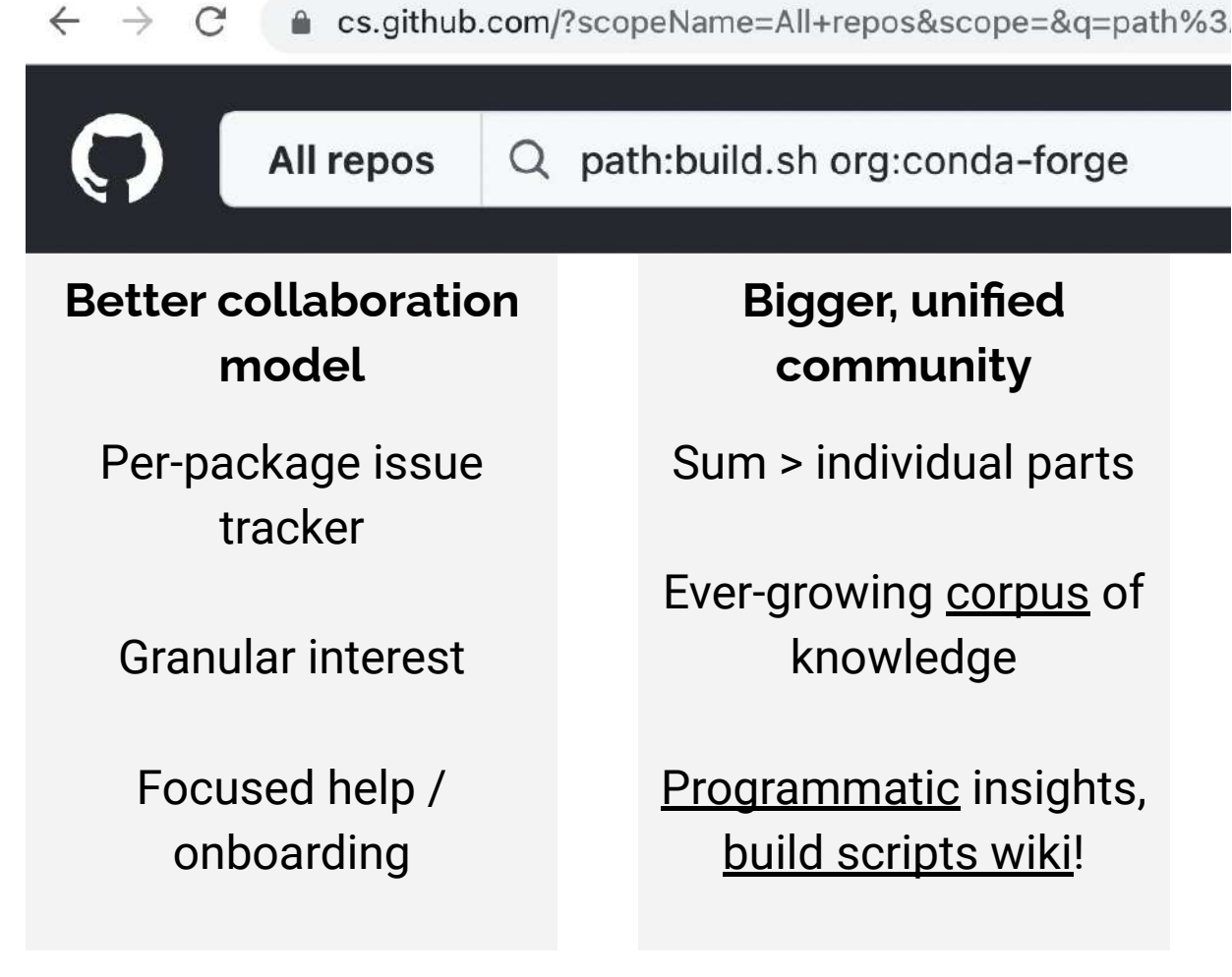

### **Who runs conda-forge**

- 100% community driven on [GitHub](https://github.com/conda-forge)
- [Core team](https://github.com/orgs/conda-forge/teams/core/members): 8 emeritus, 26 active
- 15 [Staged-recipes](https://github.com/orgs/conda-forge/teams/staged-recipes/members) + domain-specific [help teams](https://github.com/orgs/conda-forge/teams/staged-recipes/teams)
- 4.2k [maintainers,](https://github.com/orgs/conda-forge/people) managing [17k repositories](https://github.com/orgs/conda-forge/repositories)
- **DE CO** : autotick, linter, user commands, admin requests, migrations, staged to feedstock, artifact validation, repodata collection…

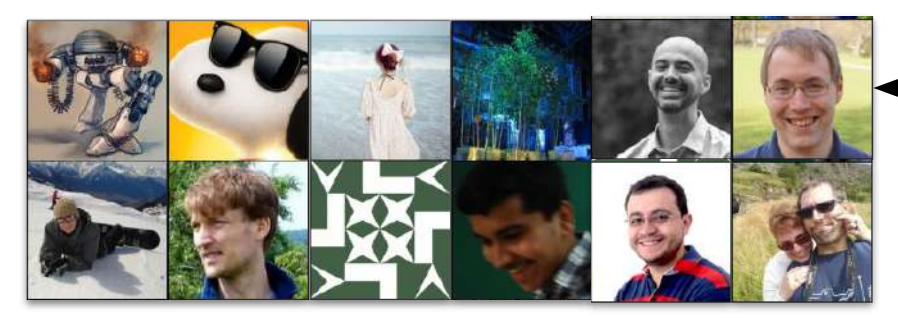

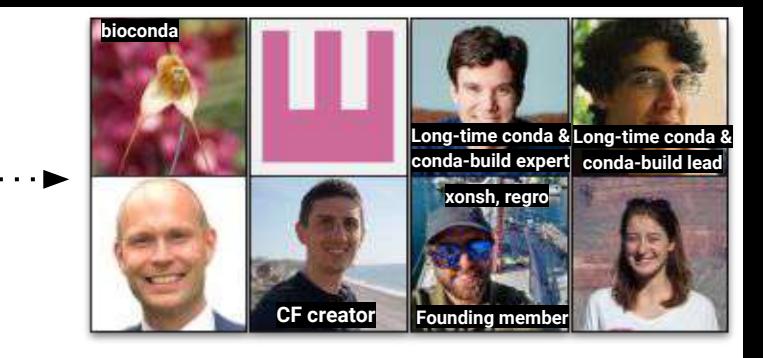

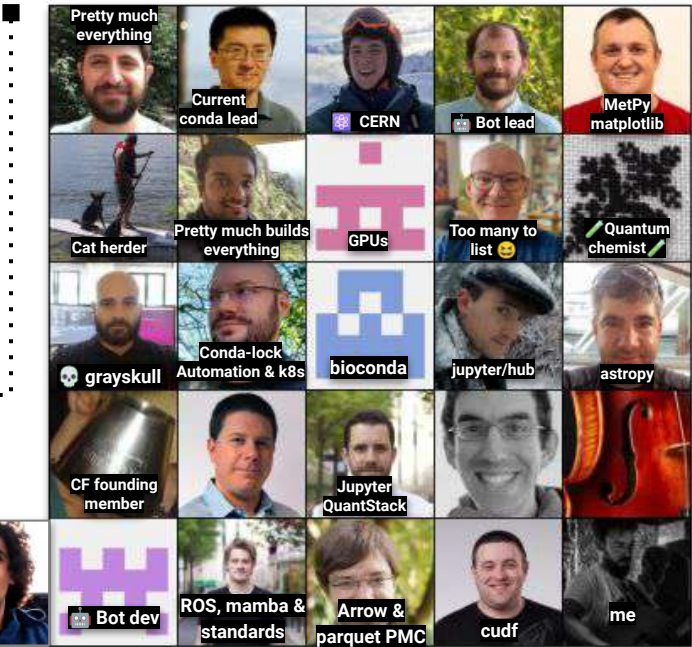

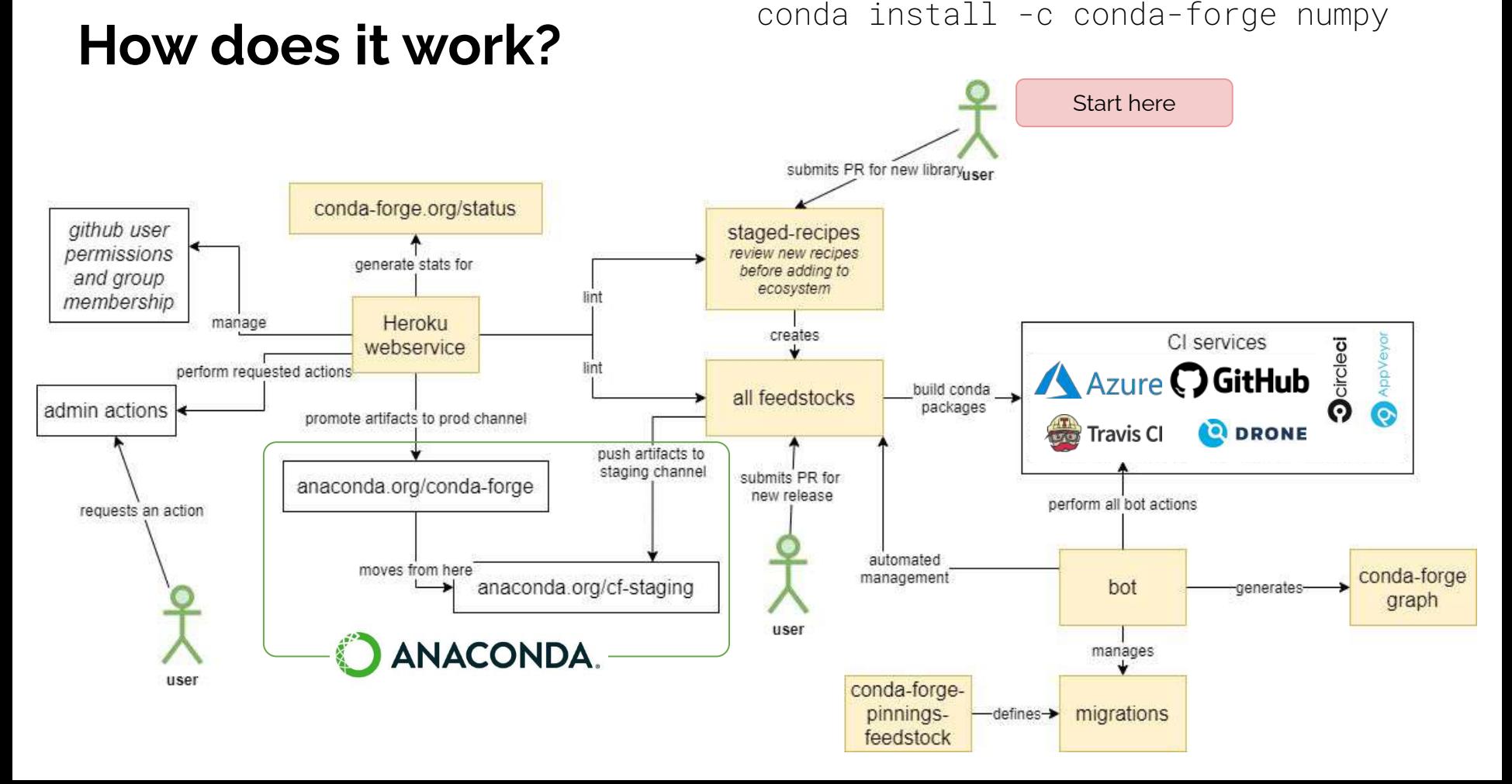

# **3. Growth-driven innovation**

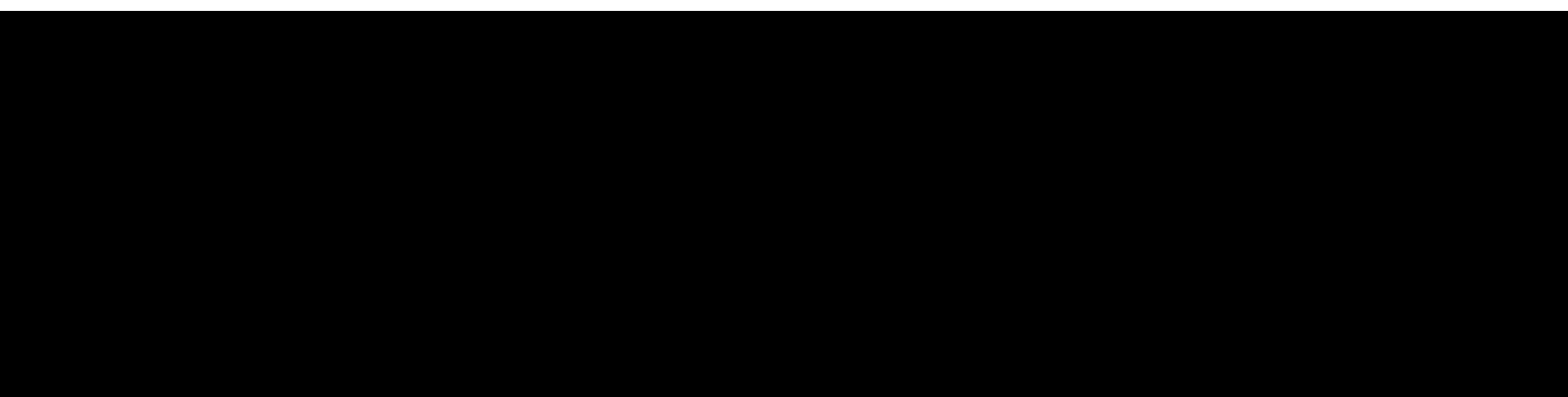

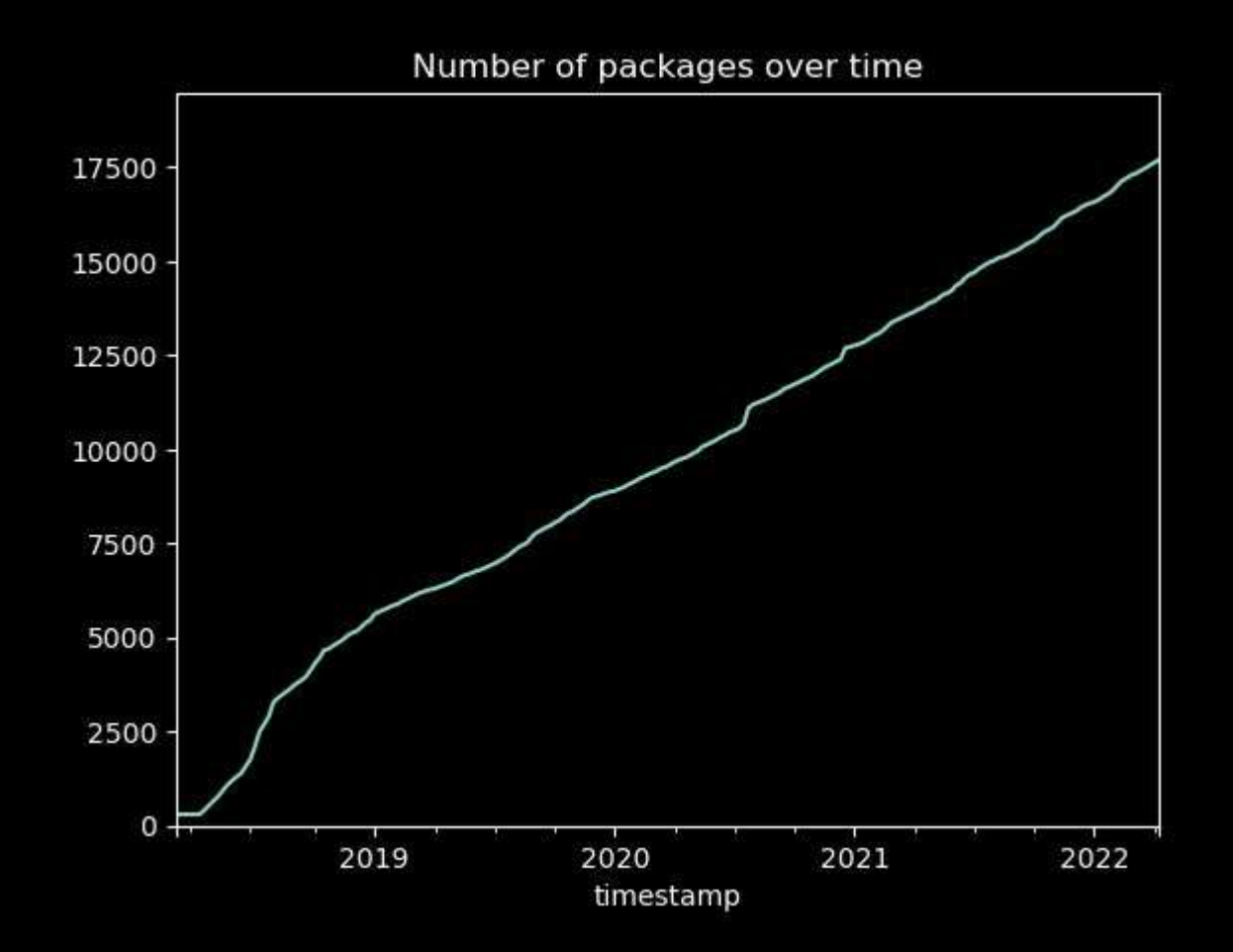

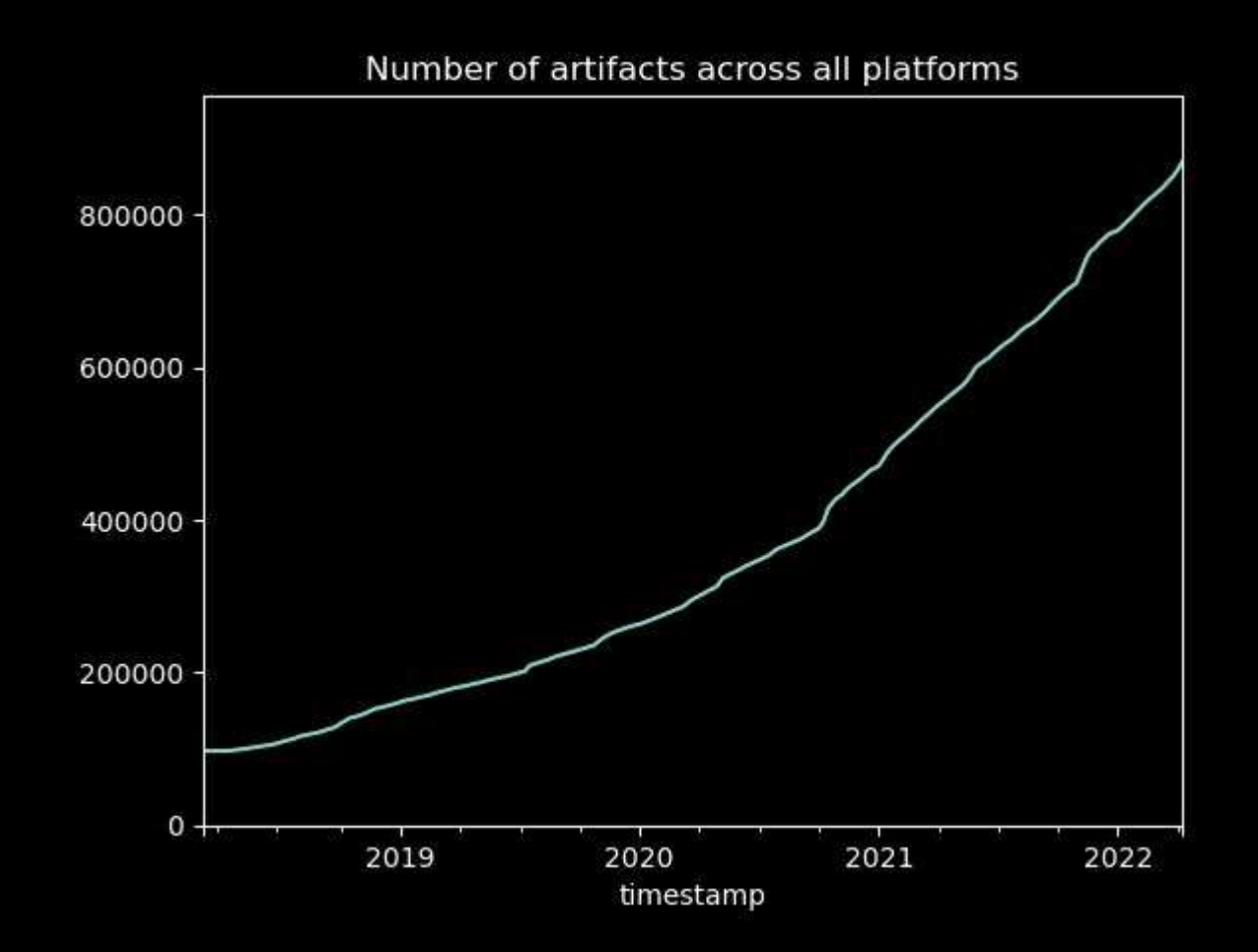

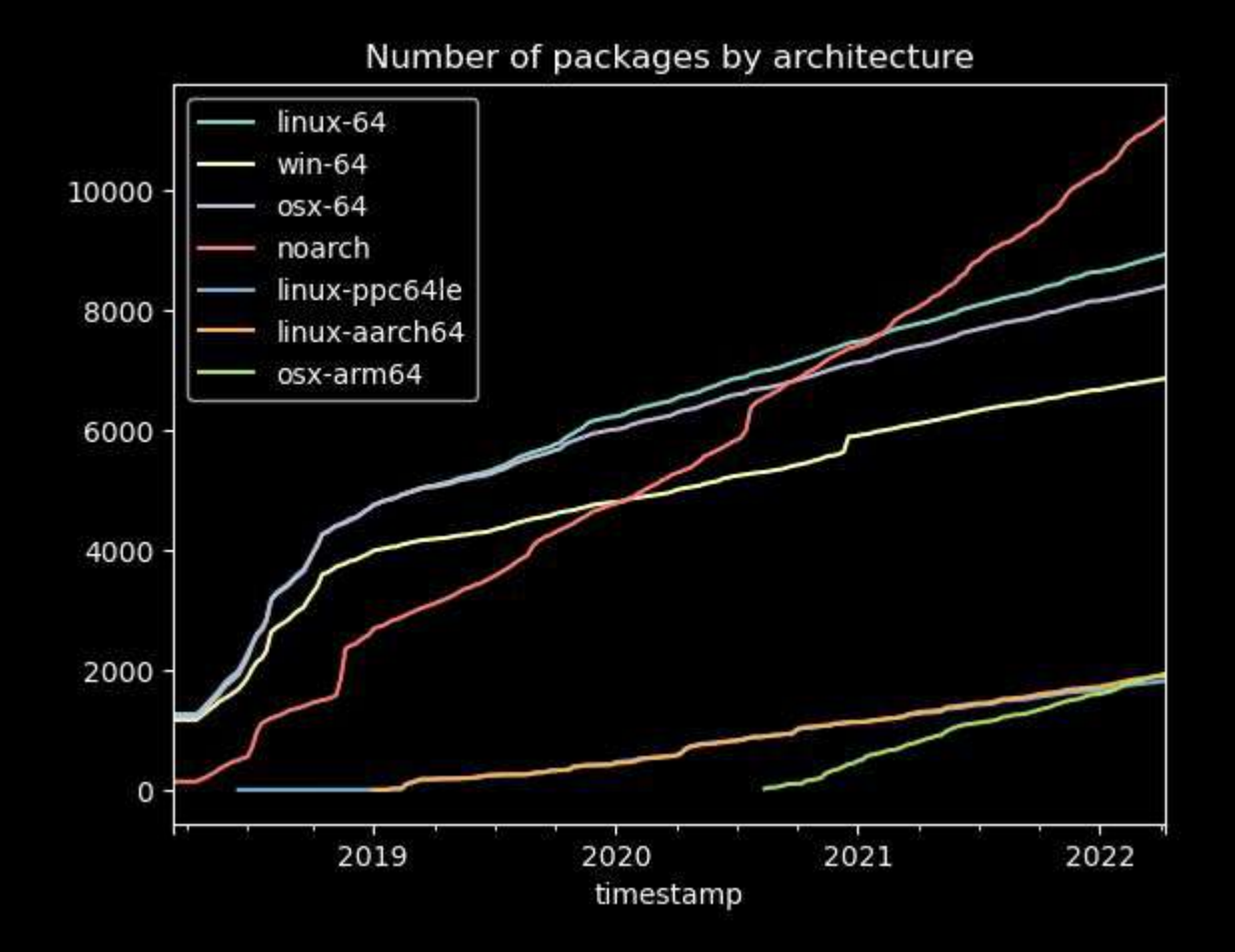

Monthly Downloads by channel

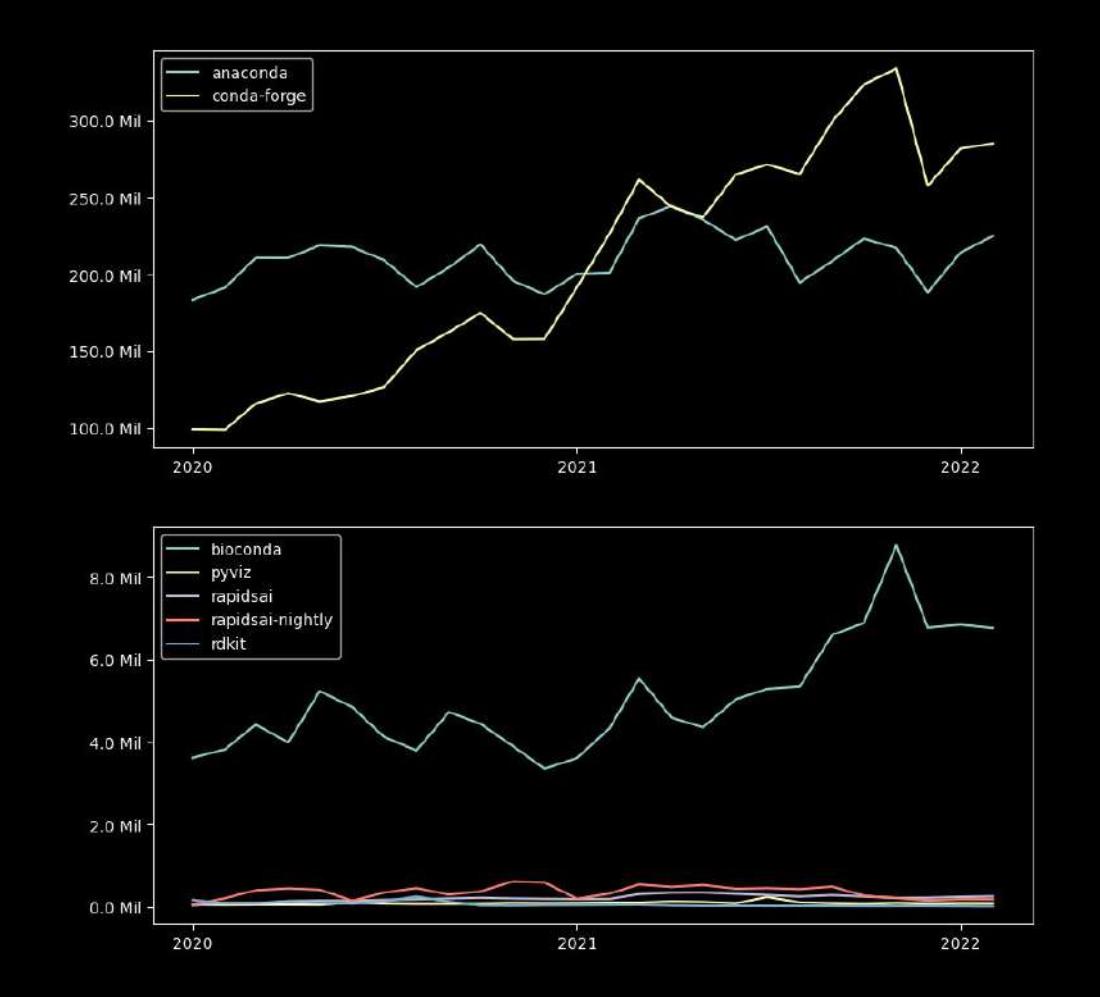

19

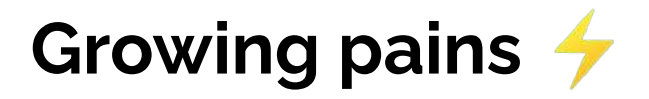

#### **Infrastructure**

- Many concurrent package builds
- CDN "delay": the speed with which the channel is re-indexed & travels to CDN
- Managing repository integrity without rebuilding the world

#### **Client side**

- Large index files to be downloaded each time
	- $\circ$  ~120 Mb for Linux / 23 Mb gzip'd
- Huge solution space for the satisfiability solver (SAT solver)
	- long solving times

#### ON THE **CLOUD** SIDE

### **Azure, GitHub Actions, cirun.io**

- conda-forge "burned" through many CI services: Travis, Circle CI, Drone, ...
- Running at conda-forge scale: 200 parallel Azure runners
- Since a couple weeks: 60 parallel Github Actions runners
- Currently investigating cirun.io for long running builds
	- We have a time limit of 3 hours & 2 cores for builds on Azure
	- Qt, TensorFlow, Pytorch run longer  $\rightarrow$  need for custom runners
- Pre-test PRs using our bots & mamba to avoid unsolvable PRs

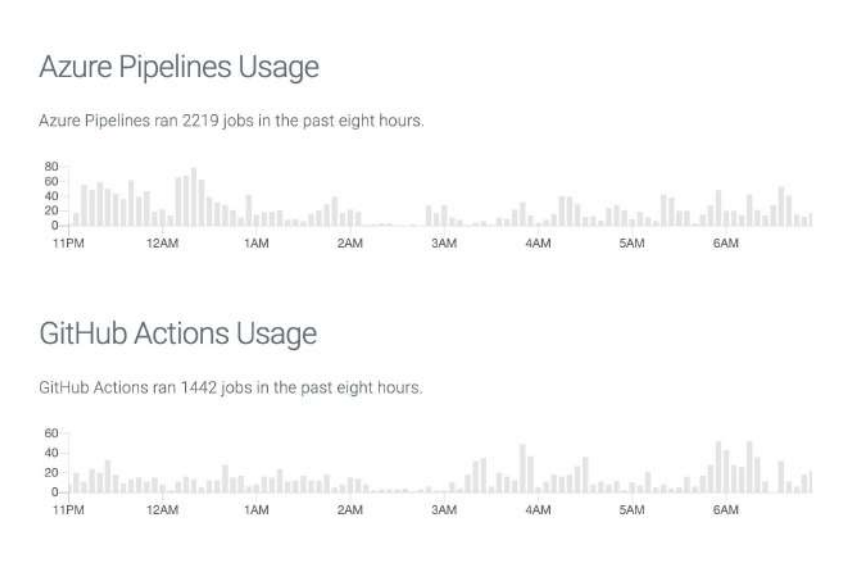

#### **Failovers: more mirrors** ON THE **CLOUD** SIDE

- Setup an OCI-registry mirror on Github packages (similar to Homebrew)
	- OCI registry is a vendor neutral spec implemented by many hosts
	- Available on https://github.com/orgs/channel-mirrors/packages
- Might lead to a faster *CDN sync* and faster build/migration times
- Ideally: Linux-style mirrors around the globe (like Universities, Telecom providers, …)

[https://github.com/mamba-org/conda\\_oci\\_mirror](https://github.com/mamba-org/conda_oci_mirror) <https://github.com/regro/cf-oci-mirror-action>

### **Repodata workarounds in place** ON THE **CLOUD / CLIENT** SIDE

#### **current\_repodata.json**

- A smaller package index only containing the latest packages
	- the latest version of each package
	- any earlier versions of dependencies needed to make the latest versions satisfiable

#### **conda-forge-repodata-patches**

- Repodata patching
	- Instead of rebuilding packages with "corrected" metadata we patch the repodata
	- Missing upper bounds on dependencies, wrong prioritization, …

### **Mamba** ON THE **CLIENT** SIDE

Mamba

- Faster solving, downloading and extracting
- Using
	- C++ as implementation language
	- libsolv for fast package resolution (also used by OpenSuse / RedHat's dnf)
	- libcurl for parallel downloads
	- libarchive for parallel extraction
- libsoly is using a back-tracking SAT solver vs. global optimization employed by conda

#### ON THE **CLIENT** SIDE

## **Mamba CZI grant: more improvements coming!**

- Use zchunk for repodata this will allow smaller repodata downloads
	- Only download updated chunks of repodata
- Support mirrors for distributed, fast & reliable downloads
	- Mirror support with automatic fastest mirror selection
	- OCI registries and S3 buckets support
	- Ongoing work to use Github packages OCI registry as cf-mirror
- Better error messages, inspired by PubGrub
	- Make error messages less confusing and add relevant information

### **mambabuild & boa**

#### **conda mambabuild**

- Monkey-patching conda-build to use libmamba as solver
- Default on conda-forge now

#### **boa build …**

- Introduces a new recipe format (pure YAML)
- Use mamba as a solver

B

## **Continuing the growth**

#### **Platforms:**

- osx-arm64, linux-aarch64 & linux-ppc64le already available
- Experimental emscripten-32 support (emscripten-forge)

#### **Programming languages:**

- Python,  $C/C++$ ,  $R -$  historically good support among many others
- Rust and Go have great support now
- Lots of other up-and-coming ecosystems: Julia, Zig, Nim, ...

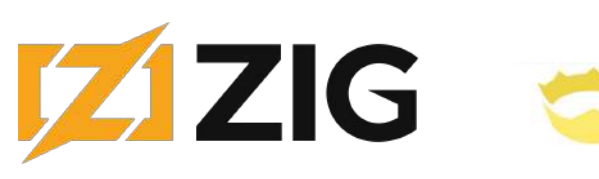

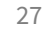

emscripten

# **4. The future of the conda ecosystem**

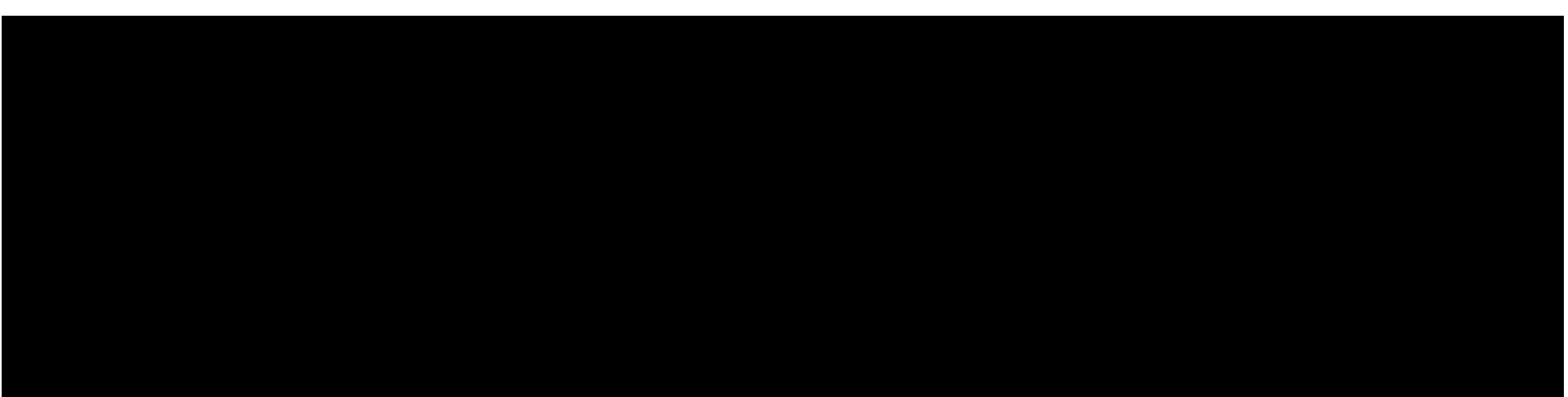

### **Behind conda-forge: challenges in conda**

- Governance of "*conda and friends*" trails conda-forge
- Code bases need to cater to changing user base
- [CEPs](https://github.com/conda-incubator/ceps) are central in future
- New maintenance and release strategy ([CEP 8\)](https://github.com/conda-incubator/ceps/blob/main/cep-8.md)
- Focus on and support of community efforts
- *● Maintenance is a process*

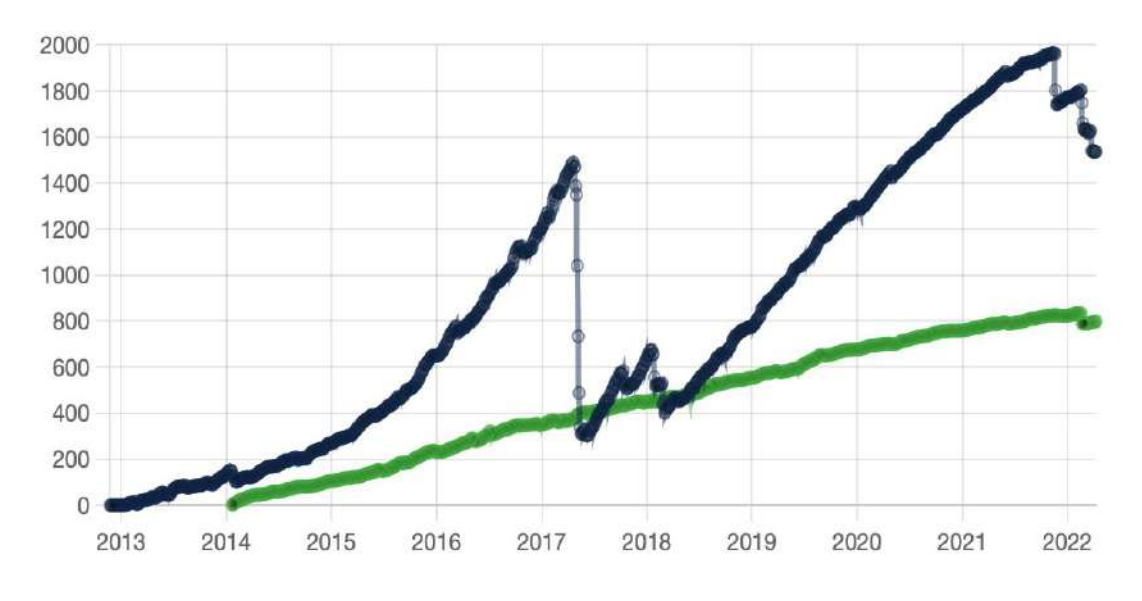

Open conda and conda-build issues over the years

### **Supporting mamba from conda**

- conda-forge has additional requirements given its size and scope compared to Anaconda's channels or other smaller conda channels
- mamba clearly helping users with improved user experience
- What if parts of mamba would be integrated in conda?
	- 2021 work on building a integration layer between libmamba and conda
	- Available via conda-forge and Anaconda's defaults channel
	- Experimental release of conda-libmamba-solver in Q1/2022 to get feedback
	- Stable release expected in Q4/2022 with further optimizations
- More opportunities for collaboration on user-facing features, e.g. error reporting, I/O backend and similar user experience improvements

### **Scaling for the community needs**

- Lots of other components in the larger *"conda and friends"* ecosystem
- New plugin API  $(CEP 4)$  $(CEP 4)$  to achieve goals:
	- Improve usage of conda APIs and cater to "[Hyrum's Law"](https://www.hyrumslaw.com):

*With a sufficient number of users of an API,*

*it does not matter what you promise in the contract:*

*all observable behaviors of your system*

*will be depended on by somebody.*

- Facilitate additional use cases that don't fit conda's scope
- Allow more community innovation to happen
- Comprehensive documentation of explicit plugin APIs

## **Updated conda/-incubator governance policy**

- conda-forge **pioneered** community-driven innovation and required governance structure to scale it
- **Leaner steering council** with maximum number of 2 members per "funding source" to correct historic imbalance and prevent capture
- Provisional memberships to **onboard underrepresented community members** and organizations
- Submitted application for **fiscal sponsorship via NumFOCUS nonprofit** to pave the way for further project independence
- New Code of Conduct with **dedicated Code of Conduct team** for a more inclusive community
- Project and federated teams to provide **organizational infrastructure for community projects**

## **conda-forge provides packages for all**

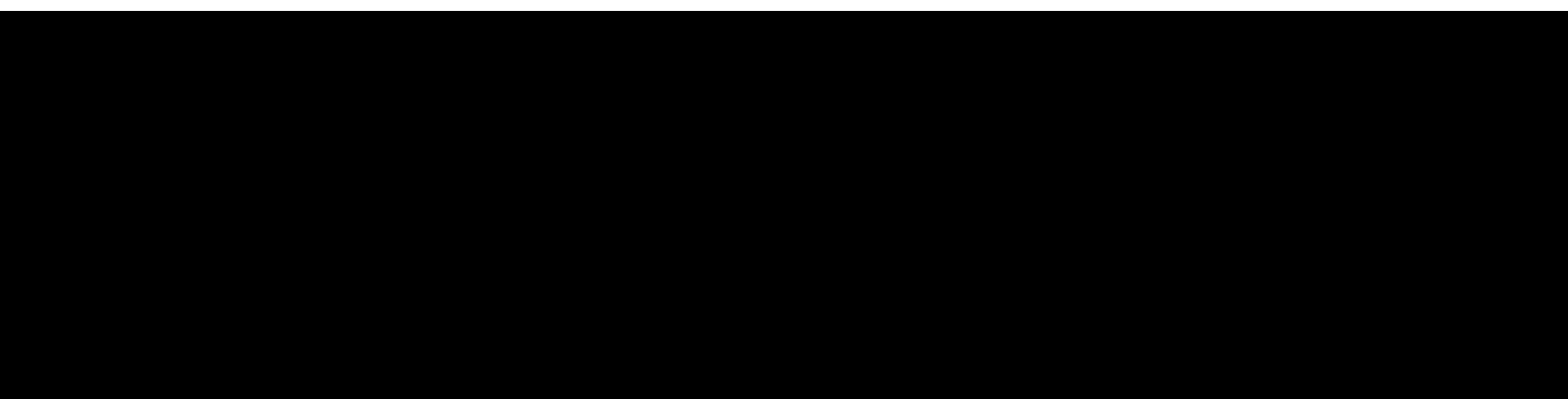

## **How can you help conda-forge?**

If you like:

- **Adding** new functionality
- **Keeping** things running with the material
- **• Automation** (like you're obsessed with automation, with continuous bot team [\(docs,](https://conda-forge.org/docs/orga/subteams.html#bot-sub-team) [source](https://github.com/regro/autotick-bot), [gitter\)](https://gitter.im/conda-forge/regro-cf-autotick-bot) maybe *too* obsessed)
- **•** Financially supporting **contains** and the set of the set of the set of the set of the set of the set of the set of the set of the set of the set of the set of the set of the set of the set of the set of the set of the

Then you should consider:

- Staged-recipes [review team](https://conda-forge.org/docs/orga/subteams.html#staging-sub-team)
	- <u>[General Q&A in gitter](https://gitter.im/conda-forge/conda-forge.github.io)</u>
	- [General Feedstock maintenance](https://conda-forge.org/docs/orga/guidelines.html#becoming-a-maintainer)
	- **[Documentation](https://conda-forge.org/docs/orga/subteams.html#doc-sub-team)**
	-

- [NumFOCUS donation,](https://numfocus.org/donate) earmarked for conda-forge
- Donations of servers, VMs or cloud storage (Anaconda, NVIDIA, OVHCloud, Quansight)

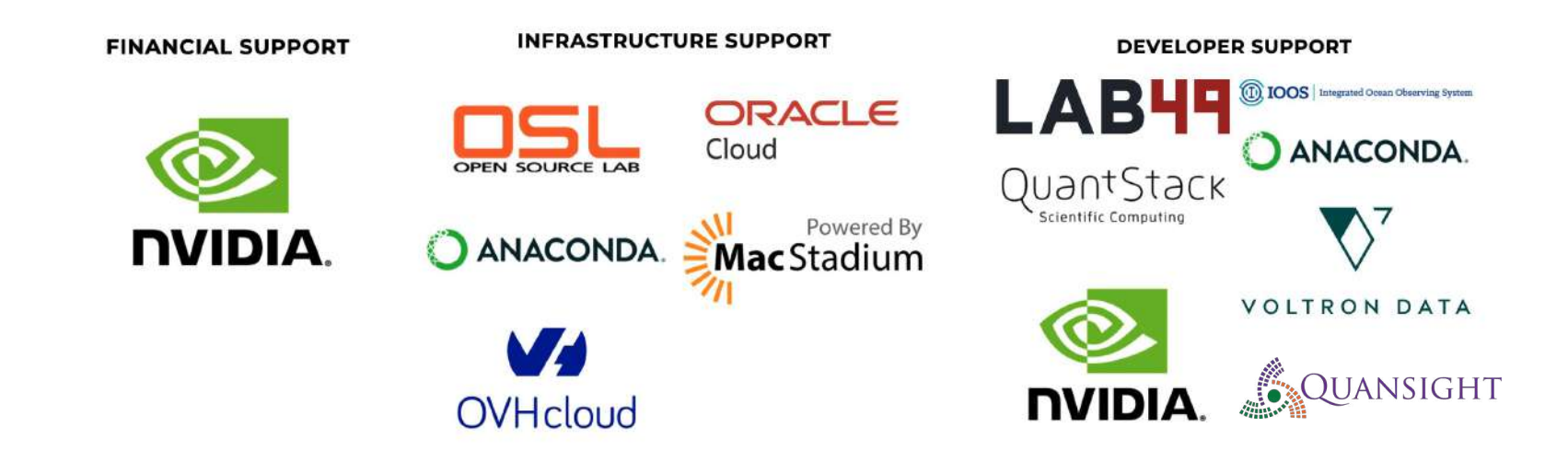

**[www.conda-forge.org](http://www.conda-forge.org)**

[github.com/conda-forge](https://github.com/conda-forge)

#### [twitter.com/condaforge](https://twitter.com/condaforge)

[gitter.im/conda-forge/conda-forge.github.io](https://gitter.im/conda-forge/conda-forge.github.io)

# **Thanks!**

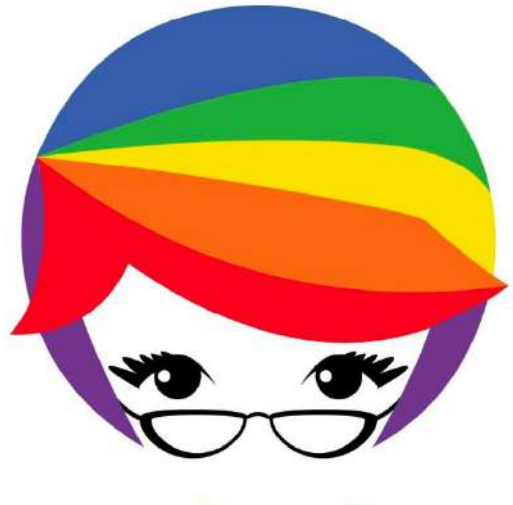

### **PyLadies Lunch @ EuroScipy:** Wednesday 31st August - Room 028

### everyone is welcome

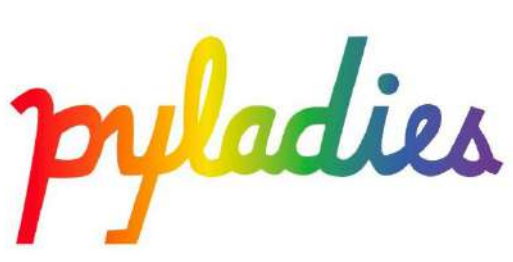

# **conda-forge**

supporting the growth of the volunteer-driven, community-based packaging project

Wolf Vollprecht (QuantStack) · Jannis Leidel (Anaconda) · Jaime Rodríguez-Guerra (Quansight)

EuroSciPy, 2022 · Aug 31st